## ORIENTATION FOR NEW CHAMBERS STAFF AND CASE MANAGEMENT:

WHAT YOU WISH SOMEONE WOULD HAVE TOLD YOU WHEN YOU FIRST STARTED

### VANTAGE POINT:

CDIL makeup:

- 4 District Judges
- 3 Magistrate Judges
	- 4 Senior Judges
- 4 divisional offices

### VANTAGE POINT:

In 2018:

1,337 civil cases (cv)

47 misc cases (mc)

131 criminal cases (cr)

33 magistrate cases (mj)

If I give you a dollar and you give me a dollar, we both still have a dollar.

If I give you an idea, and you give me an idea, we each have two ideas.

### AREAS TO COVER WITH NEW CHAMBERS STAFF

- Key Sources of Information
- Chambers Calendar
- Docketing
- General Information
- Case Management
- Full Text Search

• Jnet

<http://jnet.ao.dcn/>

- Jnet
	- <http://jnet.ao.dcn/court-services/judges-corner/chambers-staff>
- Local Court website
	- <http://www.ilcd.uscourts.gov/>

- Jnet
	- <http://jnet.ao.dcn/court-services/judges-corner/chambers-staff>
- Local Court website
	- <http://www.ilcd.uscourts.gov/>
- Intranet Court website
	- <http://www.ilcd.circ7.dcn/>

- Jnet
	- <http://jnet.ao.dcn/court-services/judges-corner/chambers-staff>
- Local Court website
	- <http://www.ilcd.uscourts.gov/>
- Intranet Court website
	- <http://www.ilcd.circ7.dcn/>
- Circuit Library site
	- <http://lib.circ7.dcn/>

- Training page for SDSO
	- <http://training.sdso.ao.dcn/>

- Training page for SDSO
	- <http://training.sdso.ao.dcn/>
- FJAA webpage
	- <http://www.fjaa.net/>

- Training page for SDSO
	- <http://training.sdso.ao.dcn/>
- FJAA webpage
	- <http://www.fjaa.net/>
- United State Courts
	- <https://www.uscourts.gov/>

- Training page for SDSO
	- <http://training.sdso.ao.dcn/>
- FJAA webpage
	- <http://www.fjaa.net/>
- United State Courts
	- <https://www.uscourts.gov/>
- Interactive Orientation for Federal Law Clerks (iOLC)
	-

• <https://www.fjc.gov/iolc/login.php> PW for non-judiciary employees: federal

# CHAMBERS CALENDAR

### CHAMBERS CALENDAR

- Edit or view only
- Who to include in your chambers group

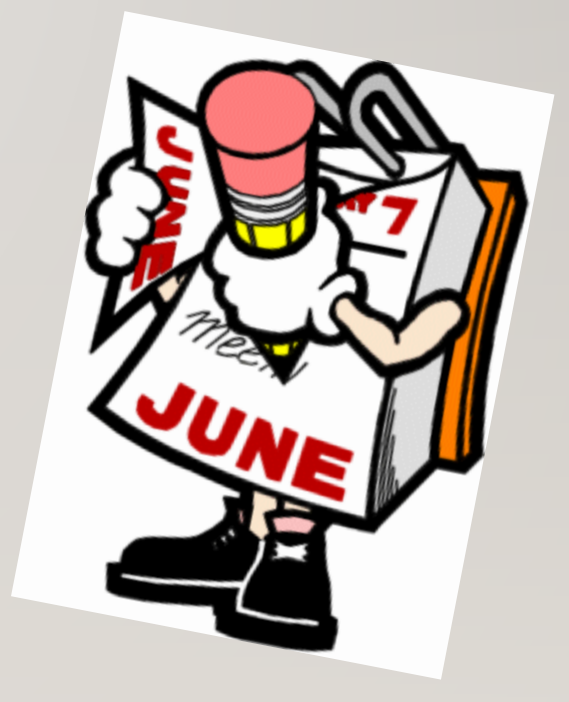

## CMECF DOCKETING

### CMECF DOCKETING

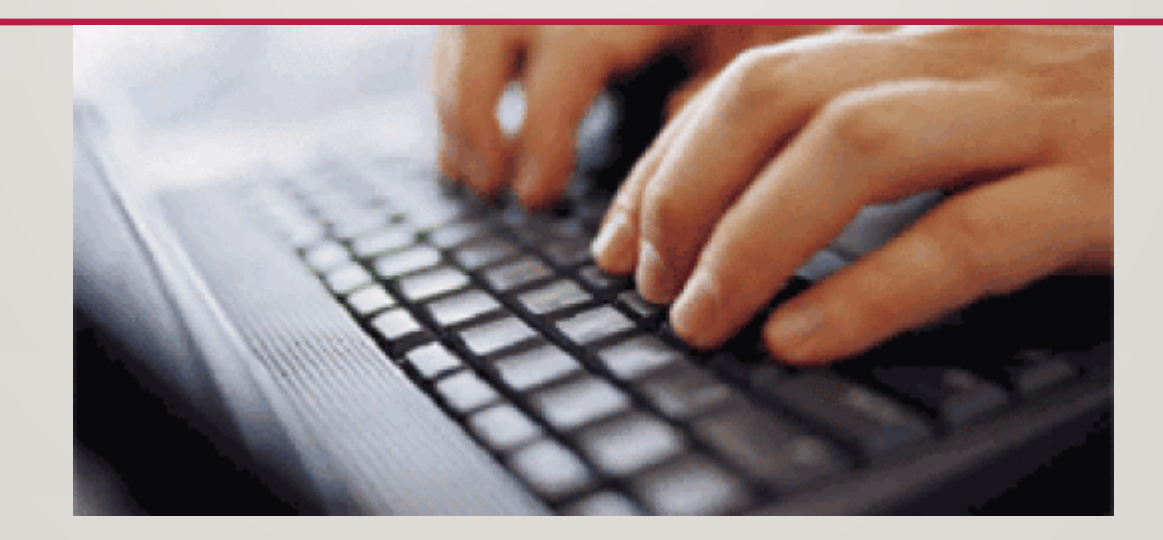

• [ECF for Chambers](https://ecf.ilcd.circ7.dcn/cgi-bin/DisplayMenu.pl?CivilEvents)

# GENERAL INFORMATION

### GENERAL INFORMATION

- Procedures for drafting
- Unwritten Policies
- Time requirements for drafting
- Resources to use
- Prioritizing

# CASE MANAGEMENT

### CASE MANAGEMENT

Level 1: daily filings

Level 2: pending motions

Level 3: pending motions ready for ruling

Level 4: 6 month list

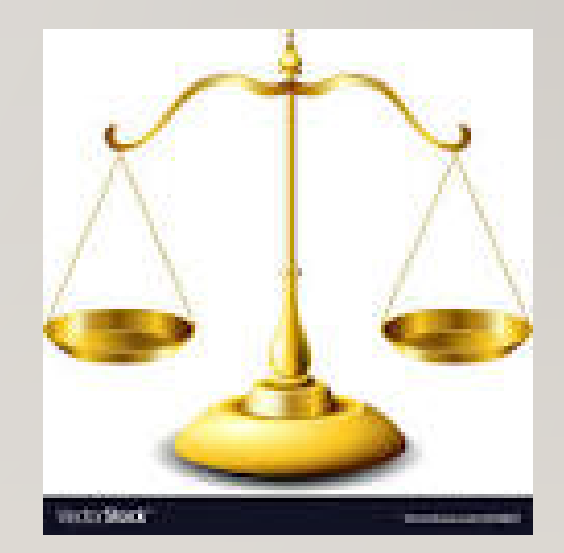

#### CASE MANAGEMENT

• CM/ECF reports -

Docket Activity Report (Daily report)

Motions Report

Ripe Motions Report

CJRA Report (6 month report)

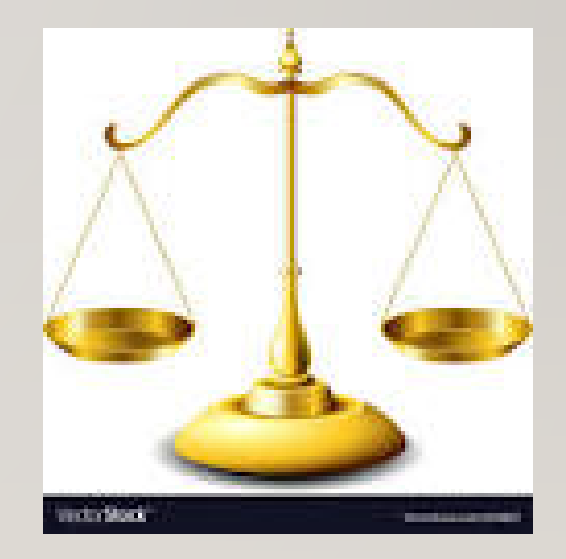

### **DOCKET** ACTIVITY REPORT

- Level 1
- "daily report"
- Record of daily filings with chambers notes

• [https://ecf.ilcd.circ7.dcn/cgi](https://ecf.ilcd.circ7.dcn/cgi-bin/DktActivityRpt.pl)bin/DktActivityRpt.pl

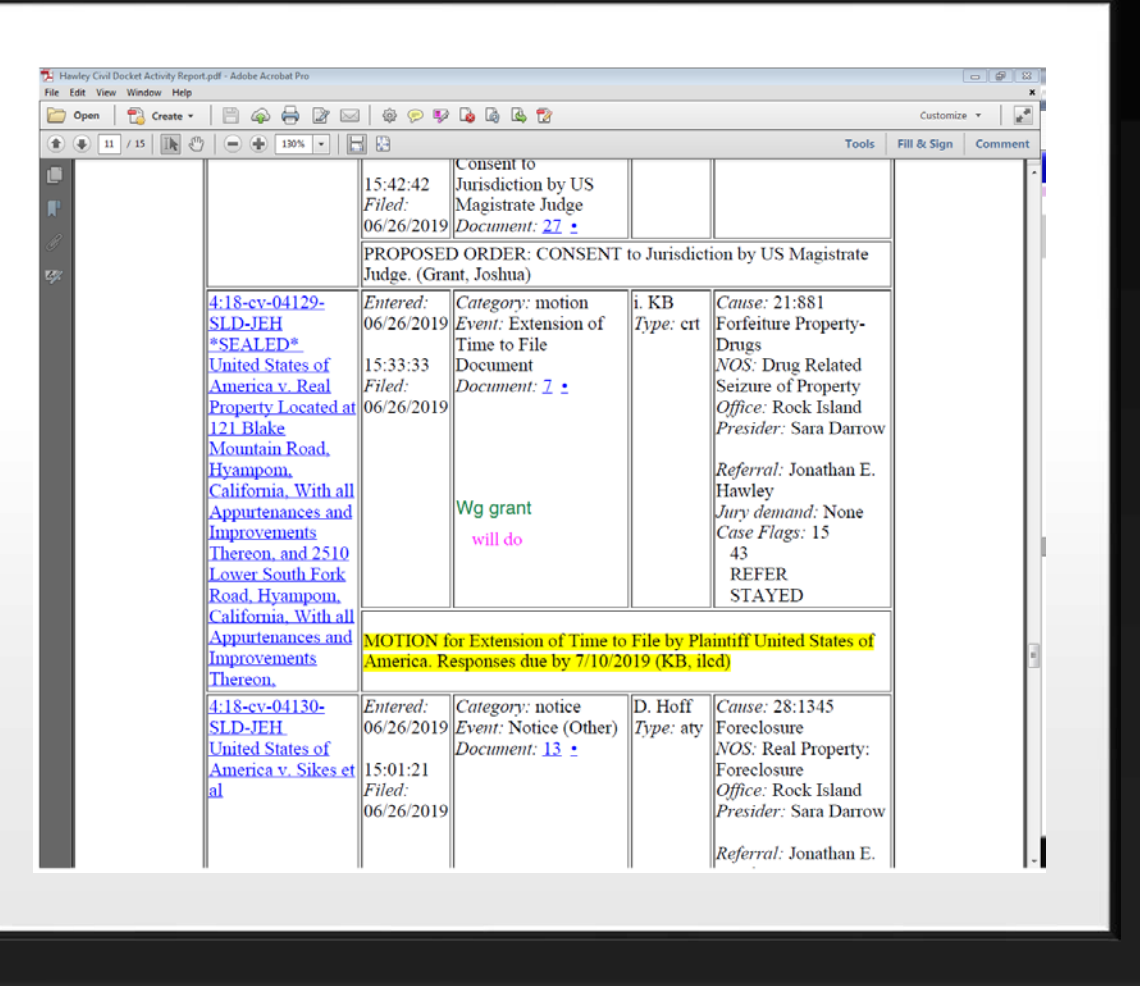

#### MOTIONS REPORT

#### • Level 2

#### • [Motions Report](https://ecf.ilcd.circ7.dcn/cgi-bin/DMotionsRpt.pl)

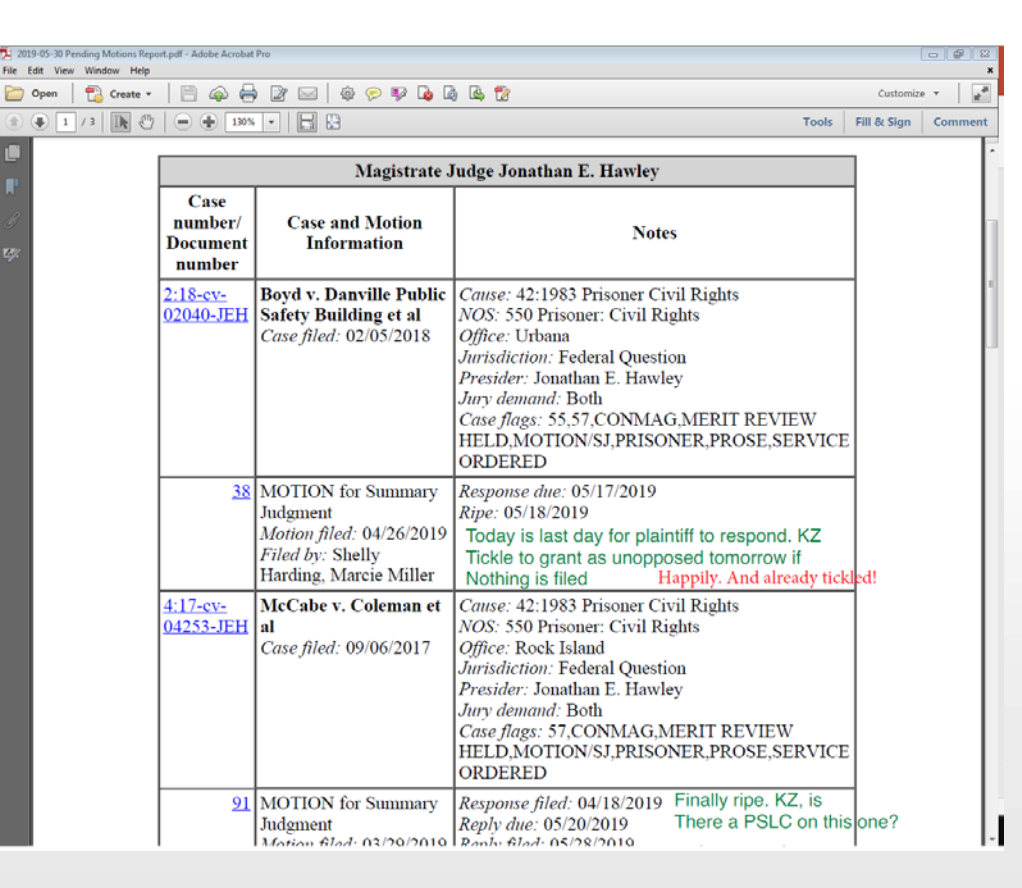

#### RIPE MOTIONS REPORT

- Level 3
- Scheduled to run weekly

• [Motions Report](https://ecf.ilcd.circ7.dcn/cgi-bin/DMotionsRpt.pl)

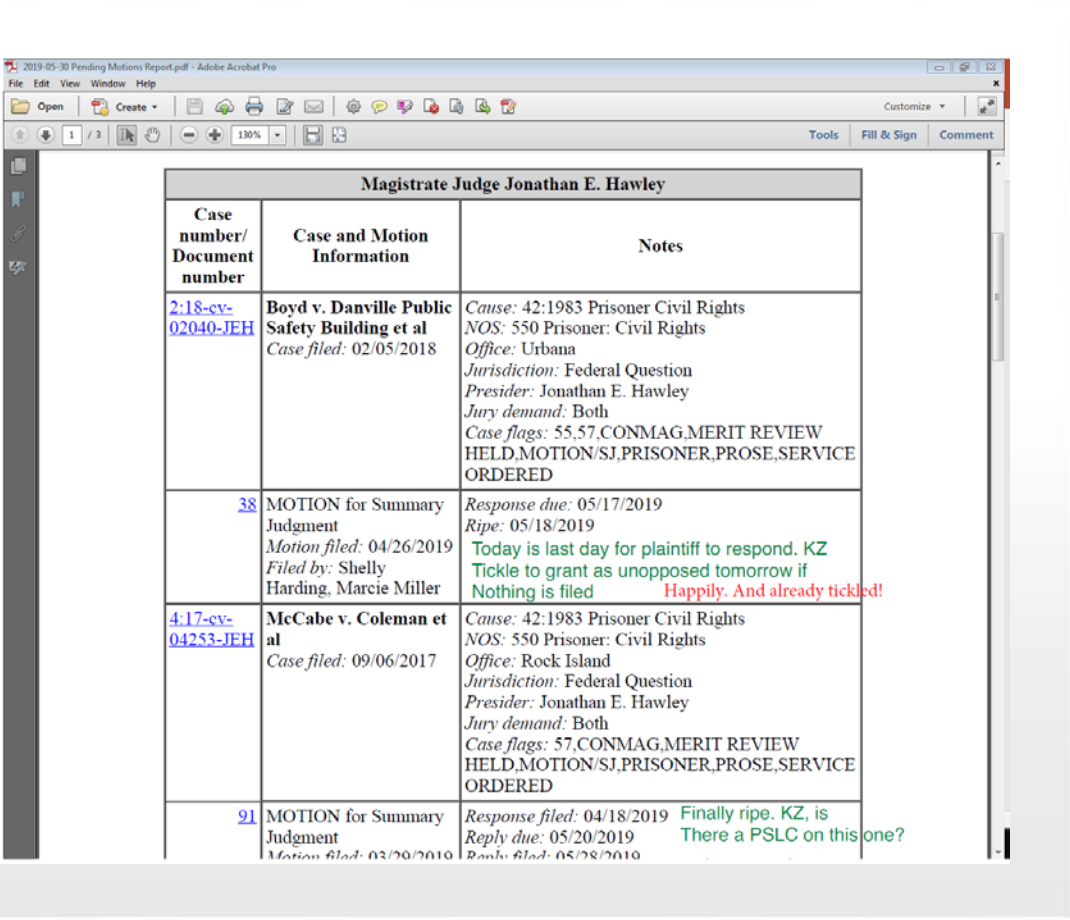

### CJRA REPORT

LEVEL 4

CASES MORE THAN 3 YRS OLD

MOTIONS MORE THAN 6 MONTHS OLD

[CJRA REPORT](https://ecf.ilcd.circ7.dcn/cgi-bin/DisplayMenu.pl?Reports)

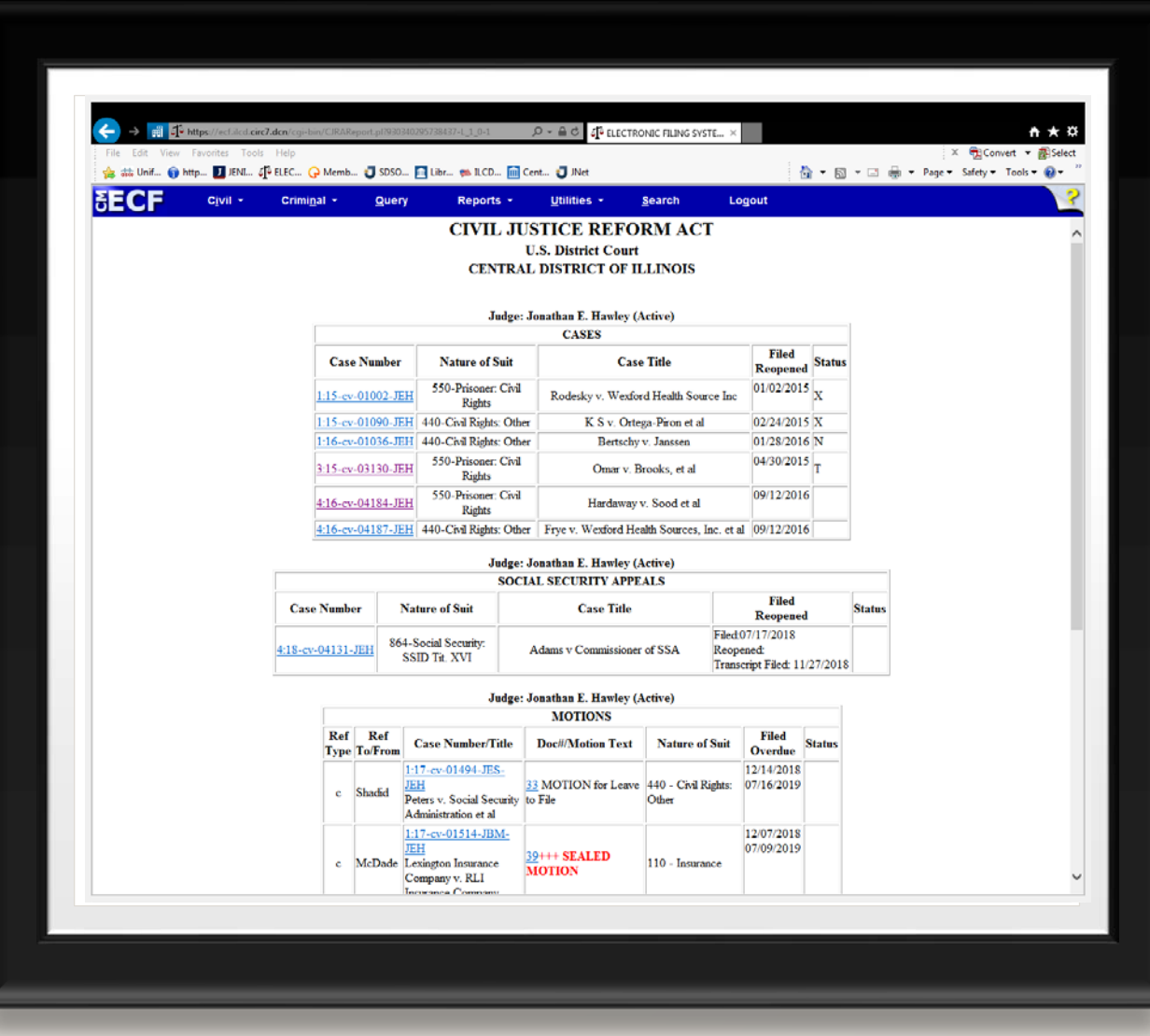

### FULL TEXT SEARCH

Alternative to finding a similar Order in your organized folders

May know of a similar Order in another judge's case load

Optical Character Recognition (OCR) is a requirement for docs [Full Text Search](https://ecf.ilcd.circ7.dcn/cgi-bin/DisplayMenu.pl?Utilities)

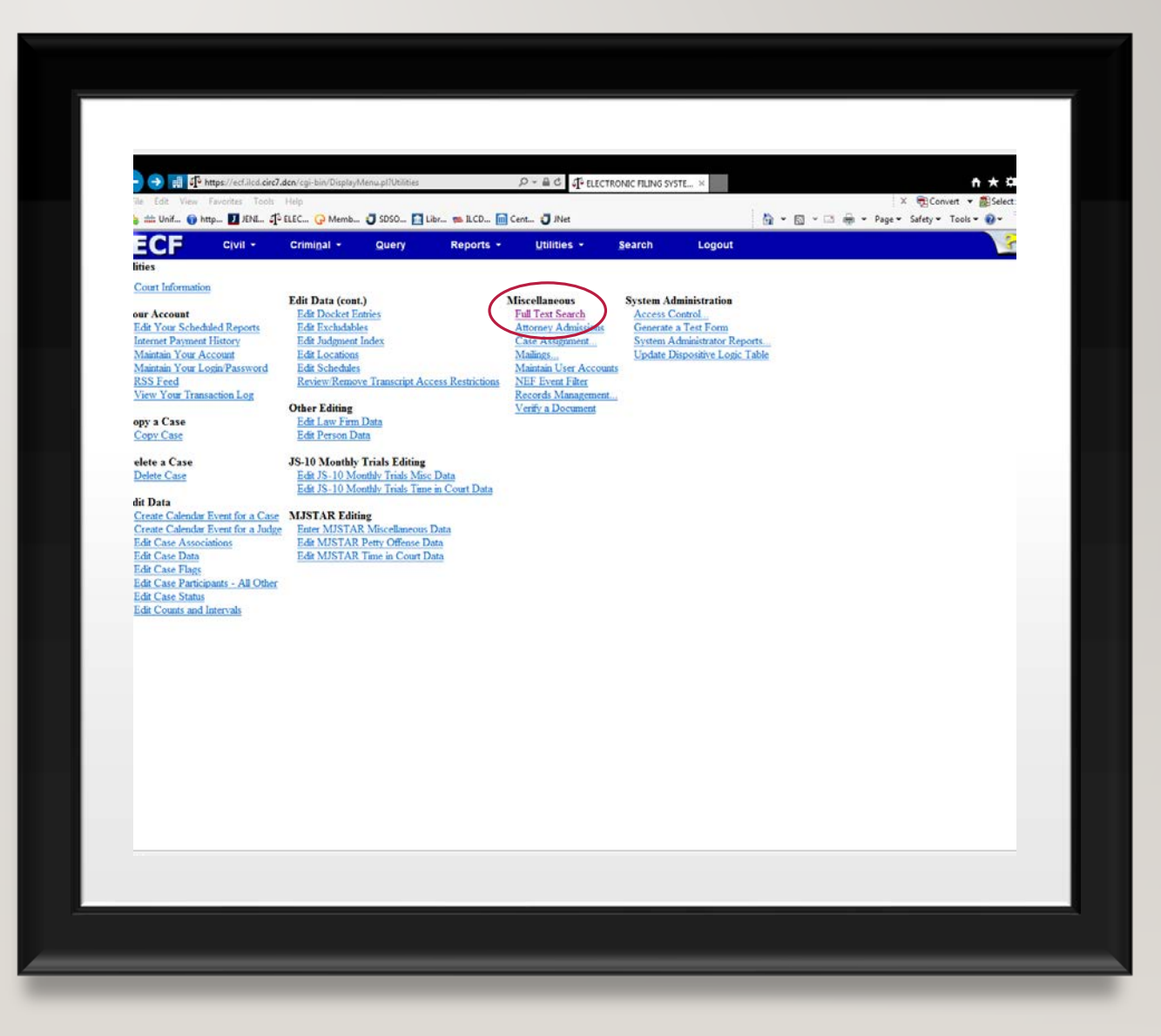

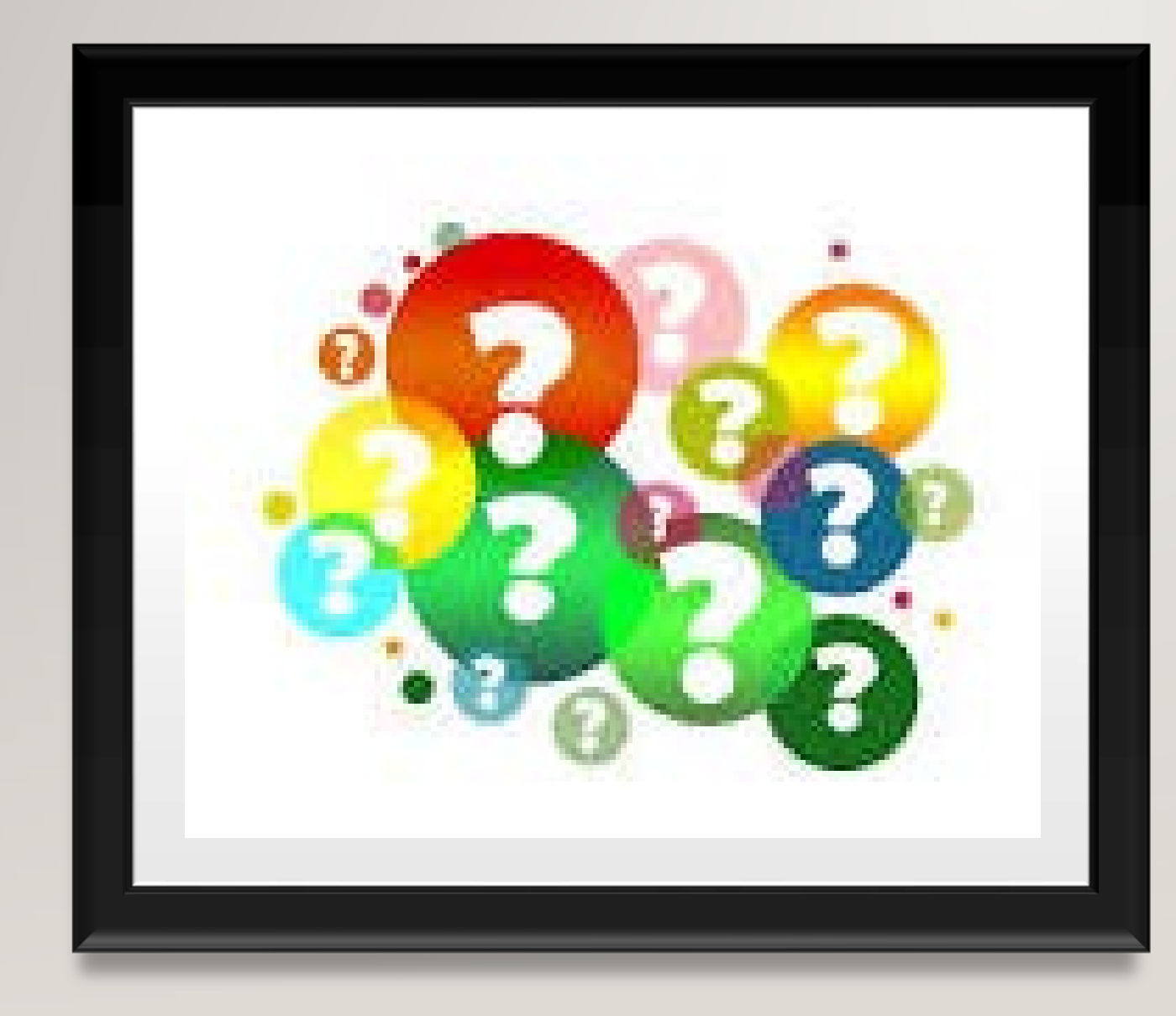

#### QUESTIONS/COMMENTS:

### **CONTACT** INFORMATION:

• Whitney Gingrich@ilcd.uscourts.gov

• (309)671-7140

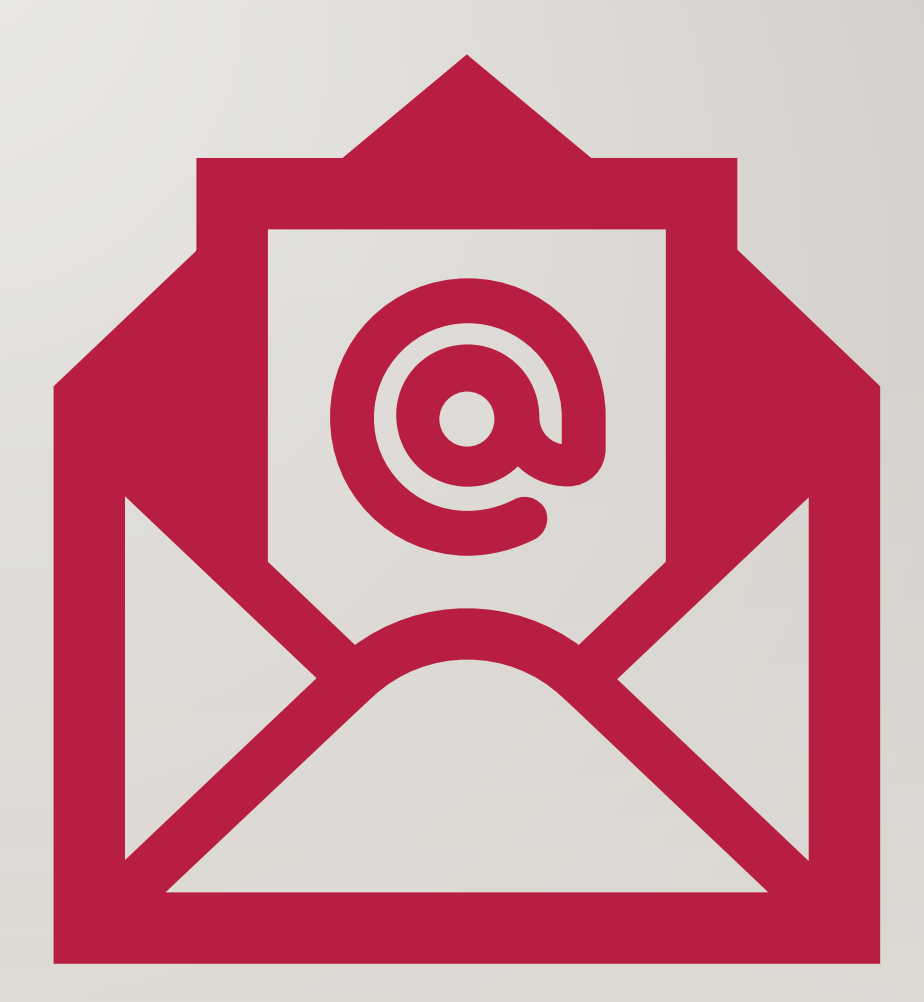